Государственное казенное общеобразовательное учреждение Удмуртской Республики «Коррекционная школа № 7 **города Можги»** 

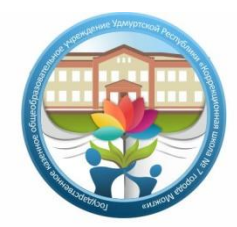

«Можгакарысь 7-тй номеро **ШОНЕРТÜCЬ ШКОЛА»** Удмурт Элькунысь огъядышетонья кун казна ужъюрт

427790, Удмуртская Республика, г. Можга, ул. Первомайская, 78 Тел./факс 8(34139) 3-91-93, e-mail: mozskou7@mail.ru, http://ciur.ru/mzh/mzh\_mks7 OFPH 1021801126093, ИНН 1830011628, КПП 183901001

РАССМОТРЕНО на заседании ШМО учителей старших классов Руководитель: \_\_\_\_\_\_\_\_\_\_ И.С. Сергеева Протокол № 1 от 30.08.2023г. СОГЛАСОВАНО Зам. директора по УВР \_\_\_\_\_\_\_\_Л.Н. Гаврилова

УТВЕРЖДЕНО Директор ГКОУ УР «КШ № 7 г. Можги» \_\_\_\_\_\_\_\_\_\_ О.М. Яппарова Приказ № 122/1-од от 31.08.2023г.

# **Рабочая адаптированная основная общеобразовательная программа обучающихся с умственной отсталостью (интеллектуальными нарушениями)** Вариант 1

по предмету *Информатика*

7-8 классы

 Составитель: Учитель: Еликова Анжела Ивановна

2023-2024 учебный год

#### **Пояснительная записка.**

Адаптированная основная общеобразовательная программа образования (далее ― АООП) обучающихся с умственной отсталостью (интеллектуальными нарушениями) Вариант 1 Государственного казенного общеобразовательного учреждения УР «Школа № 7 города Можги» разработана в соответствии с требованиями федерального государственного образовательного стандарта (далее ― Стандарт) обучающихся с умственной отсталостью (интеллектуальными нарушениями), предъявляемыми к структуре, условиям реализации и планируемым результатам освоения АООП.

 Курс информатики в VII - VIII классах является логическим продолжением изучения этого предмета в V - VI классах. Целью обучения информатики в VII - VIII классах является подготовка обучающихся с умственной отсталостью (интеллектуальными нарушениями) к самостоятельной жизни и трудовой деятельности, обеспечение максимально возможной социальной адаптации выпускников.

 В результате изучения курса информатики у обучающихся с умственной отсталостью (интеллектуальными нарушениями) будут сформированы представления, знания и умения, необходимые для жизни и работы в современном высокотехнологичном обществе. Обучающиеся познакомятся с приемами работы с компьютером и другими средствами ИКТ, необходимыми для решения учебно-познавательных, учебно-практических, житейских и профессиональных задач. Кроме того, изучение информатики будет способствовать коррекции и развитию познавательной деятельности и личностных качеств обучающихся с умственной отсталостью (интеллектуальными нарушениями) с учетом их индивидуальных возможностей.

#### **Программа разработана на основании:**

- Конвенции о правах ребенка;
- Федерального закона «О социальной защите инвалидов в Российской Федерации» от 24.11.1995 г. №181-ФЗ (ред. от 28.12.2013г.);
- Конституции Российской Федерации;
- Федерального государственного образовательного стандарта образования обучающихся с умственной отсталостью (интеллектуальными нарушениями) (приказ Министерства образования и науки Российской Федерации от 19.12.2014г. №1599 «Об утверждении федерального государственного образовательного стандарта образования обучающихся с умственной отсталостью (интеллектуальными нарушениями)»;
- Федерального государственного образовательного стандарта образования обучающихся с умственной отсталостью (интеллектуальными нарушениями) (приказ Министерства образования и науки Российской Федерации от 19.12.2014г. №1598 «Об утверждении федерального государственного образовательного стандарта образования обучающихся с умственной отсталостью (интеллектуальными нарушениями)»;
- Примерной адаптированной основной общеобразовательной программы образования обучающихся с умственной отсталостью (интеллектуальными нарушениями), одобренной решением федерального учебно-методического объединения по общему образованию (протокол от 22 декабря 2015 г. № 4/15);
- СанПиН 2.4.2.3286-15 «Санитарно-эпидемиологические требования к условиям и организации обучения и воспитания в организациях, осуществляющих образовательную деятельность по адаптированным основным общеобразовательным программам для обучающихся с ограниченными возможностями здоровья»;
- Приказа Министерства образования и науки Российской Федерации от 30.08.2013г. №1015 «Об утверждении Порядка организации и осуществления образовательной деятельности по основным общеобразовательным программам начального, основного общего и среднего общего образования»;
- Приказа Министерства образования и науки Российской Федерации от 22 января 2014г. № 32 «Об утверждении порядка приема граждан на обучение по образовательным программам начального общего, основного общего и среднего общего образования»;
- Распоряжения Минпросвещения России от 09.09.2019 N Р-93 "Об утверждении примерного Положения о психолого-педагогическом консилиуме образовательной организации";
- Приказ Министерства образования и науки РФ от 31 декабря 2015 года №1576 «О внесении изменений в федеральный государственный образовательный стандарт начального общего образования, утвержденный приказом Министерства образования и науки Российской Федерации от 06.10.2009 №373.
- «Санитарные правила и нормы. (СанПиН 2.42. 2821 10) заменить на «СанПиН 2.4.3648-20 «Санитарно-эпидемиологические требования к организациям воспитания и обучения, отдыха и оздоровления детей и молодежи» (от 28.09.2020 №28)»
- Устава ГКОУ УР «КШ №7 г. Можги»
- Положения о рабочих программах учителя ГКОУ УР «КШ № 7 г. Можги».

# **I. Общая характеристика учебного предмета**

 Информатика – это наука о закономерностях протекания информационных процессов в системах различной природы, о методах, средствах и технологиях автоматизации информационных процессов. Она способствует формированию современного научного мировоззрения, развитию познавательных интересов обучающихся; освоение базирующихся на этой науке информационных технологий необходимых обучающимся, как в самом образовательном процессе, так и в их повседневной и будущей жизни.

 Практическая часть курса направлена на освоение обучающихся навыков использования средств информационных технологий, являющееся значимым не только для формирования функциональной грамотности, социализации обучающихся, последующей деятельности выпускников, но и для повышения эффективности освоения других учебных предметов. Курс нацелен на формирование умений фиксировать информацию об окружающем мире; искать, анализировать, критически оценивать, отбирать информацию; организовывать информацию; передавать информацию; планировать свои действия; создавать, реализовывать и корректировать планы.

## **II. Описание учебного предмета в учебном плане На изучение предмета «Информатика»:**

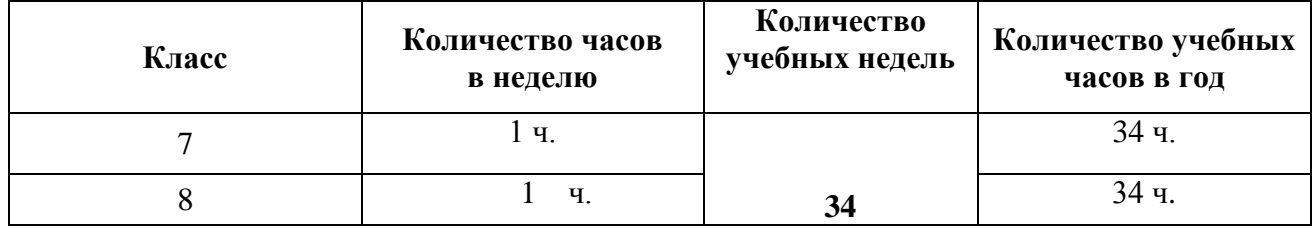

# **III. Планируемые результаты**

#### **Минимальный уровень:**

- представление о персональном компьютере как техническом средстве, его основных устройствах и их назначении;
- выполнение элементарных действий с компьютером и другими средствами ИКТ, используя безопасные для органов зрения, нервной системы, опорно-двигательного аппарата эргономичные приемы работы, выполнение компенсирующих физических упражнений (мини-зарядка);
- пользование компьютером для решения доступных учебных задач с простыми информационными объектами (текстами, рисунками).

#### **Достаточный уровень:**

- представление о персональном компьютере как техническом средстве, его основных устройствах и их назначении;
- выполнение элементарных действий с компьютером и другими средствами ИКТ, используя безопасные для органов зрения, нервной системы, опорно-двигательного аппарата эргономичные приемы работы, выполнение компенсирующих физических упражнений (мини-зарядка);
- пользование компьютером для решения доступных учебных задач с простыми информационными объектами (текстами, рисунками), доступными электронными ресурсами;
- пользование компьютером для поиска, получения, хранения, воспроизведения и передачи необходимой информации;
- запись (фиксация) выборочной информации об окружающем мире и о себе самом с помощью инструментов ИКТ.

#### **IV. Содержание учебного предмета**

Содержание учебного предмета «Информатика» включает в себя:

- **Практика работы на компьютере:** назначение основных устройств компьютера для ввода, вывода, обработки информации, включение и выключение компьютера и подключаемых к нему устройств, клавиатура, элементарное представление о правилах клавиатурного письма, пользование мышью, использование простейших средств текстового редактора. Соблюдение безопасных приемов труда при работе на компьютере; бережное отношение к техническим устройствам.
- **Работа с простыми информационными объектами (текст, таблица, схема, рисунок):** преобразование, создание, сохранение, удаление. Ввод и редактирование небольших текстов. Вывод текста на принтер. Работа с рисунками в графическом редакторе. Организация системы файлов и папок для хранения собственной информации в компьютере, именование файлов и папок.
- **Работа с цифровыми образовательными ресурсами, готовыми материалами на электронных носителях.**

## **V. Тематическое планирование**

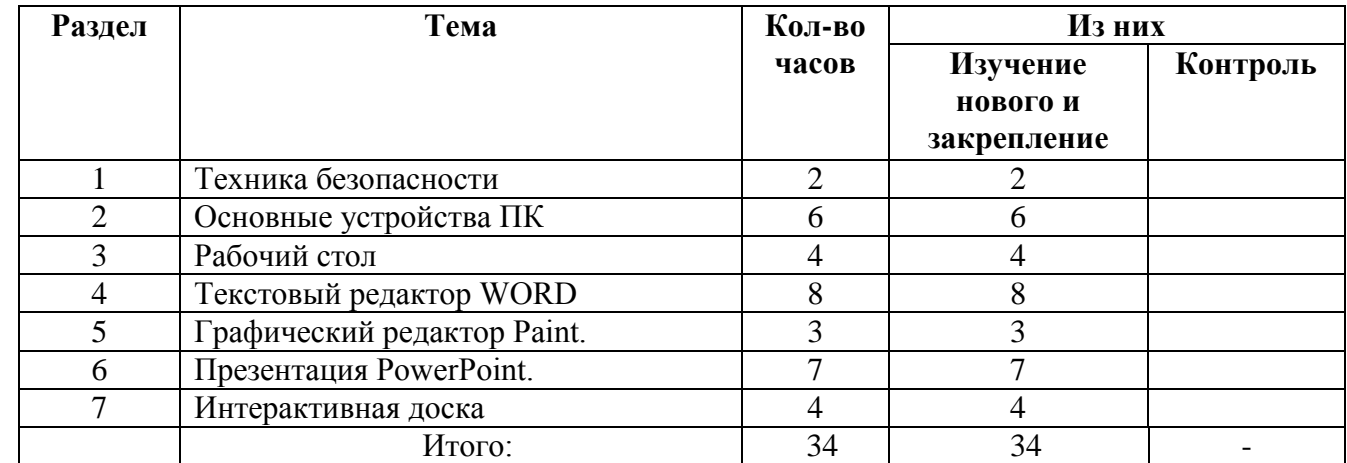

#### **Тематический план 7 класс:**

# **Тематический план 8 класс:**

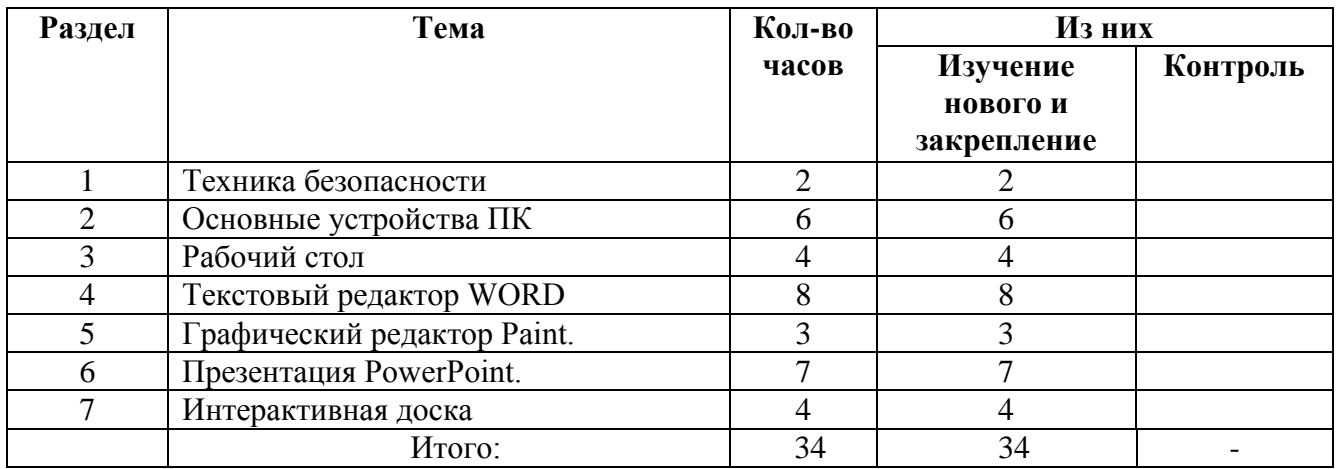

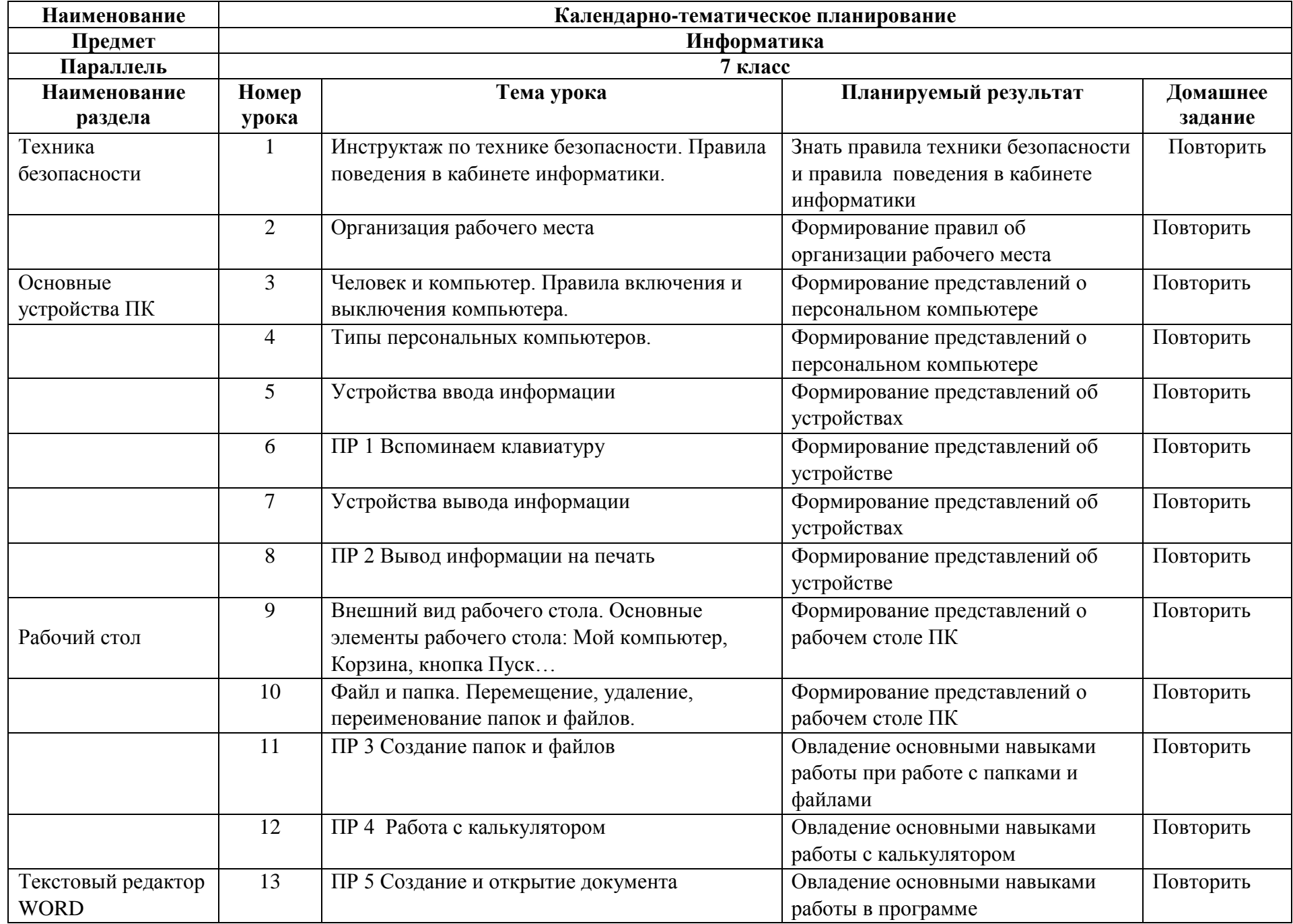

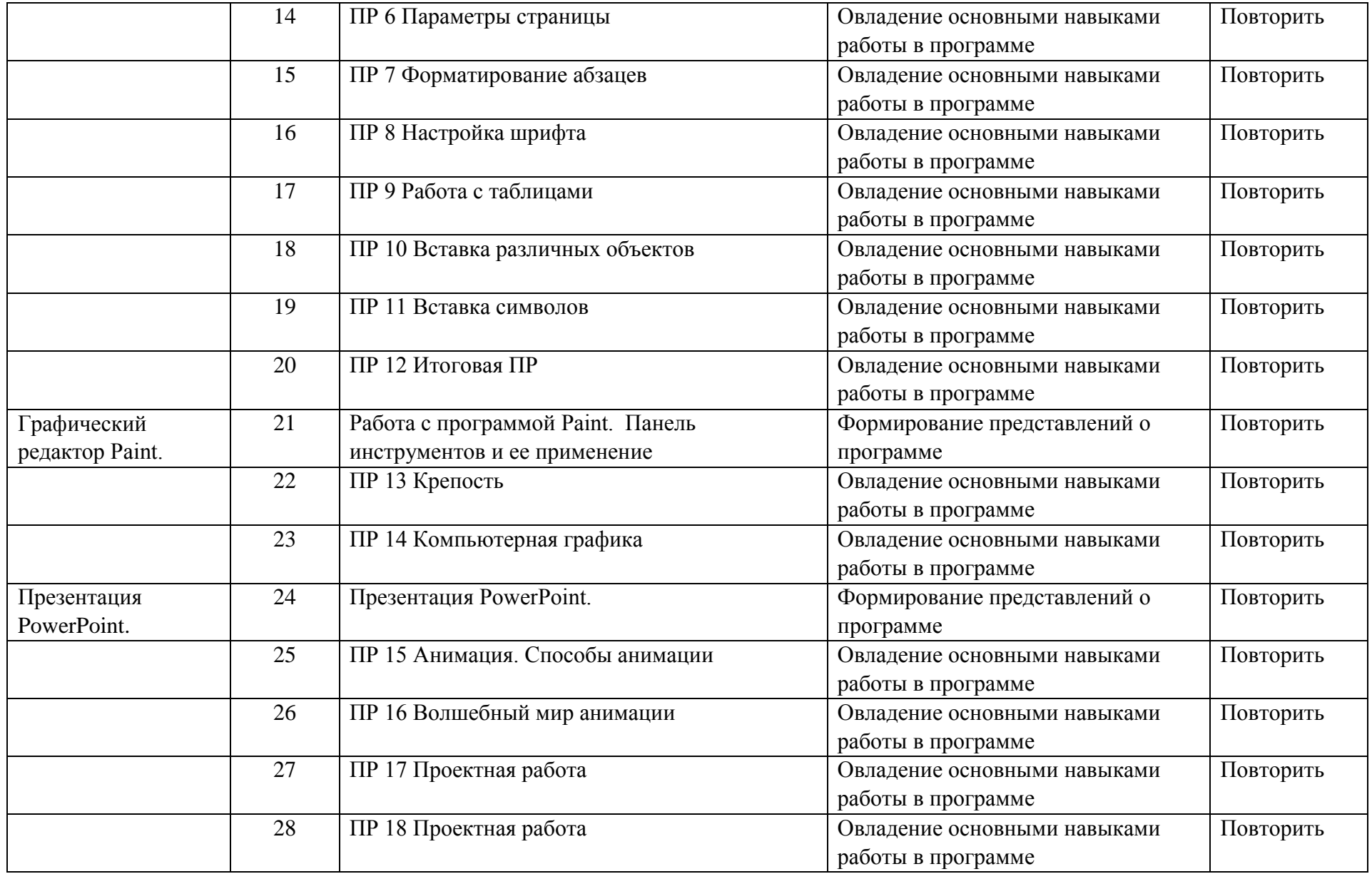

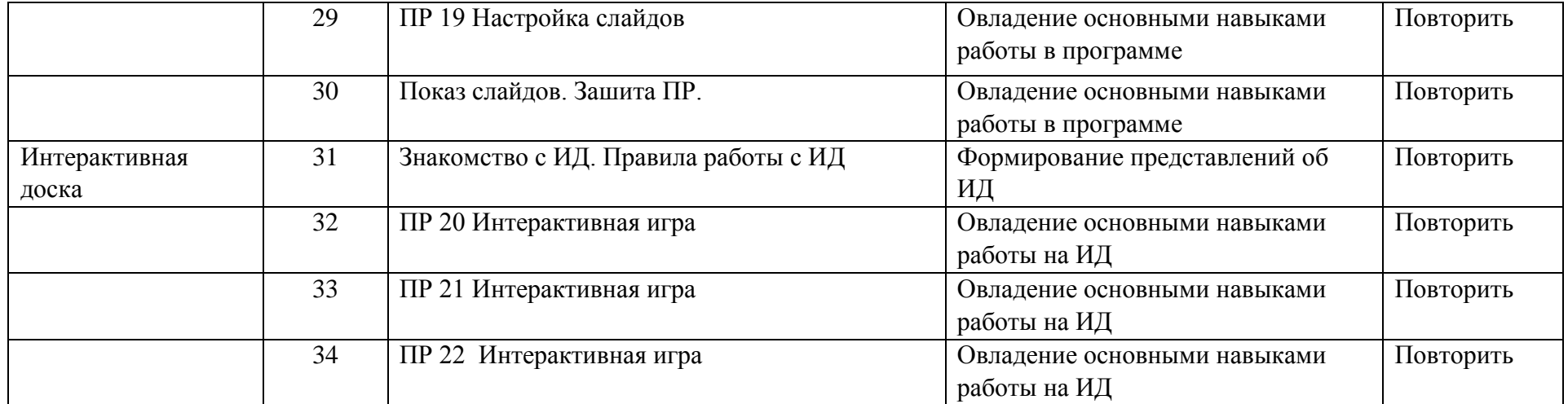

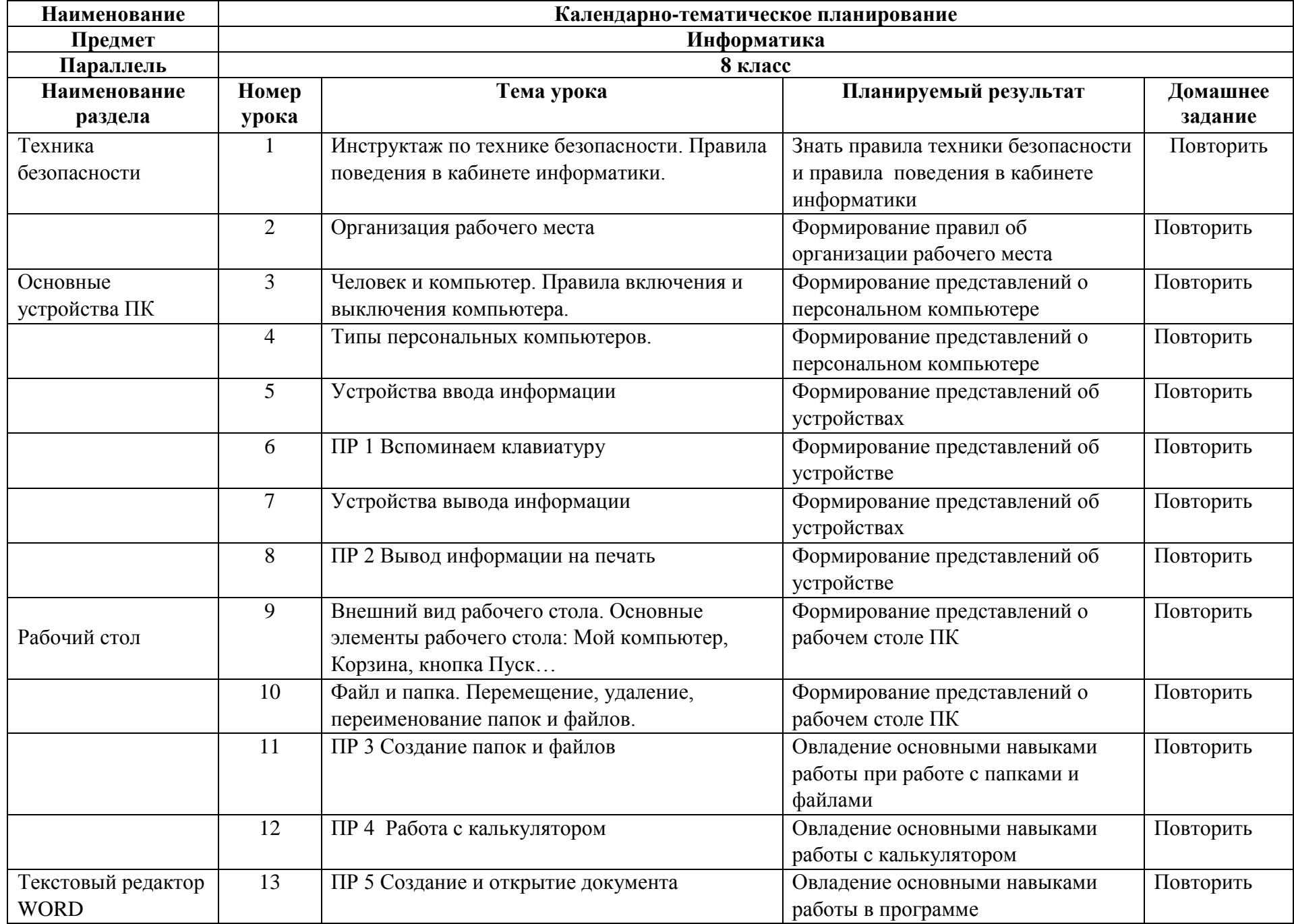

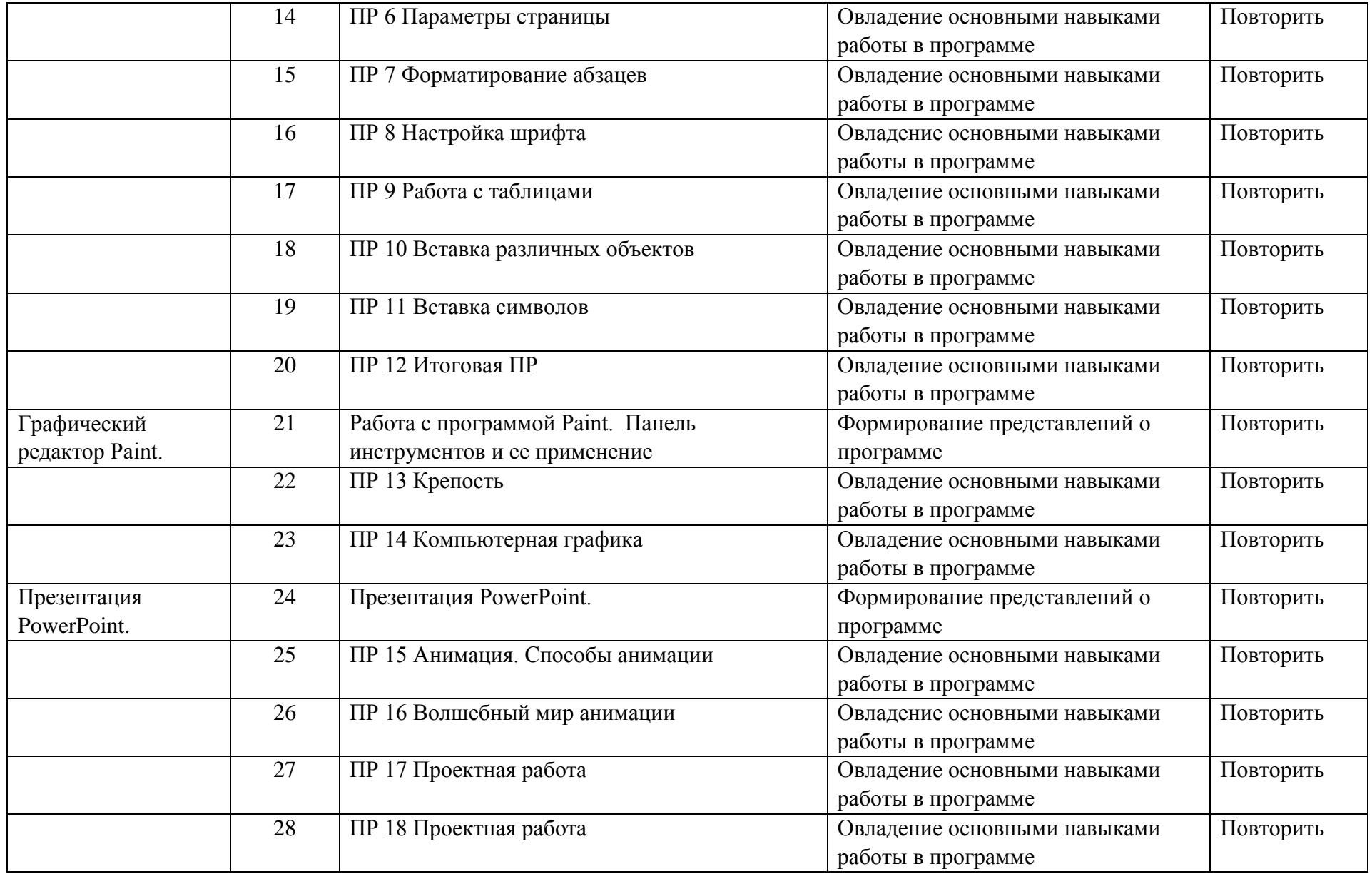

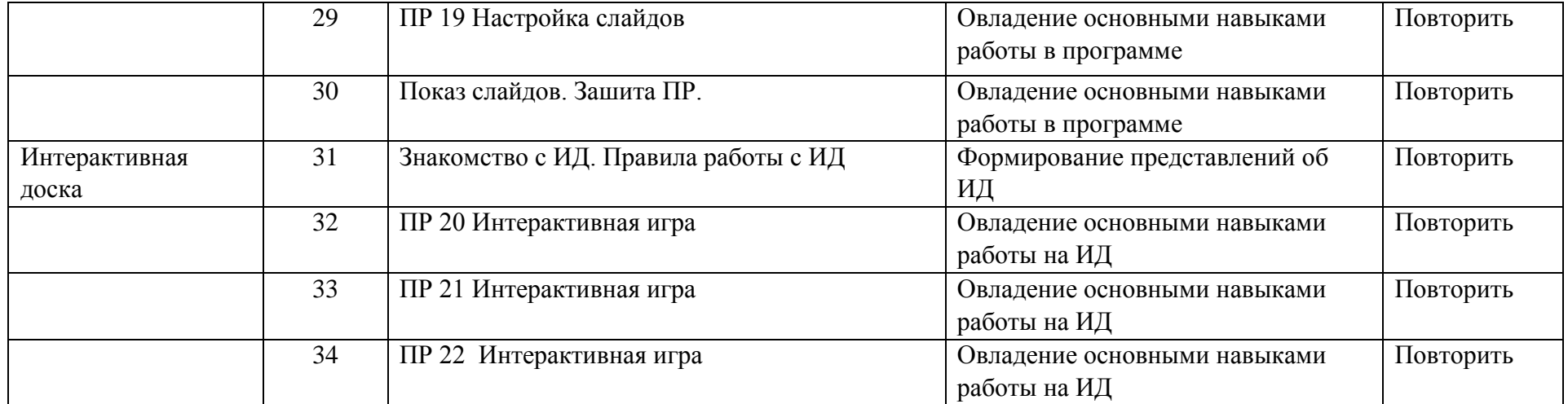

# **VI. Описание материально-технического и учебно-методического обеспечения образовательной деятельности**

# **Материально-техническое обеспечение включает:**

Перечень средств ИКТ, необходимых для реализации программы Аппаратные средства:

 Компьютер, интерактивная доска, устройства ввода и вывода информации; устройства, обеспечивающие подключение к сети.

Программные средства:

- Операционная система.
- Клавиатурный тренажер.

• Интегрированное офисное приложение, включающее текстовый редактор, графические редакторы, программу разработки презентаций. видеоматериалы, презентации, мультипликационные фильмы, иллюстрирующие внутрисемейные взаимоотношения;

 обучающие компьютерные программы, способствующие формированию у детей доступных представлений о ПК и программах.

# **Приложение к рабочей программе по предмету «Информатика» в рамках реализации модуля «Школьный урок» для 7-8 классов:**

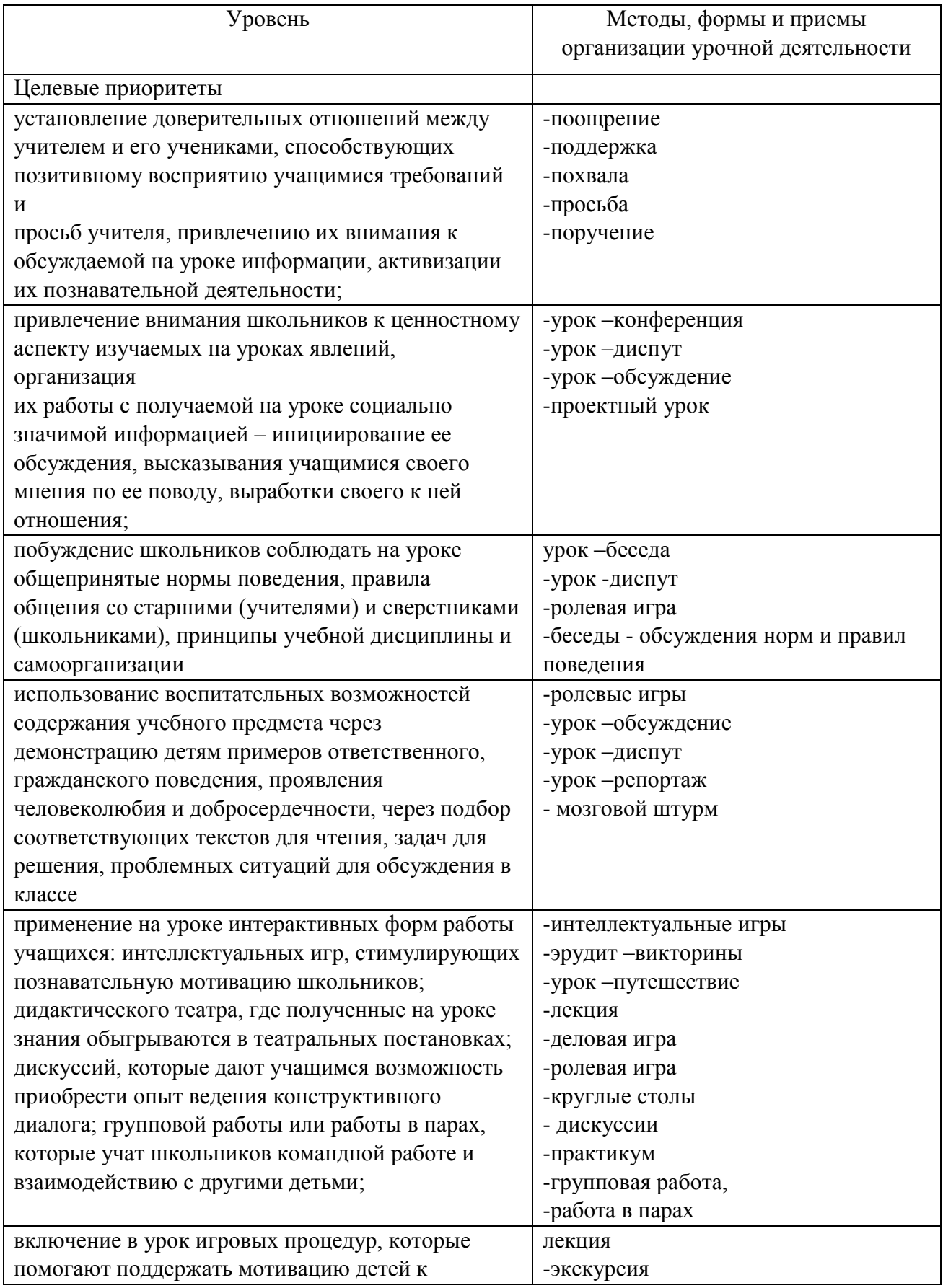

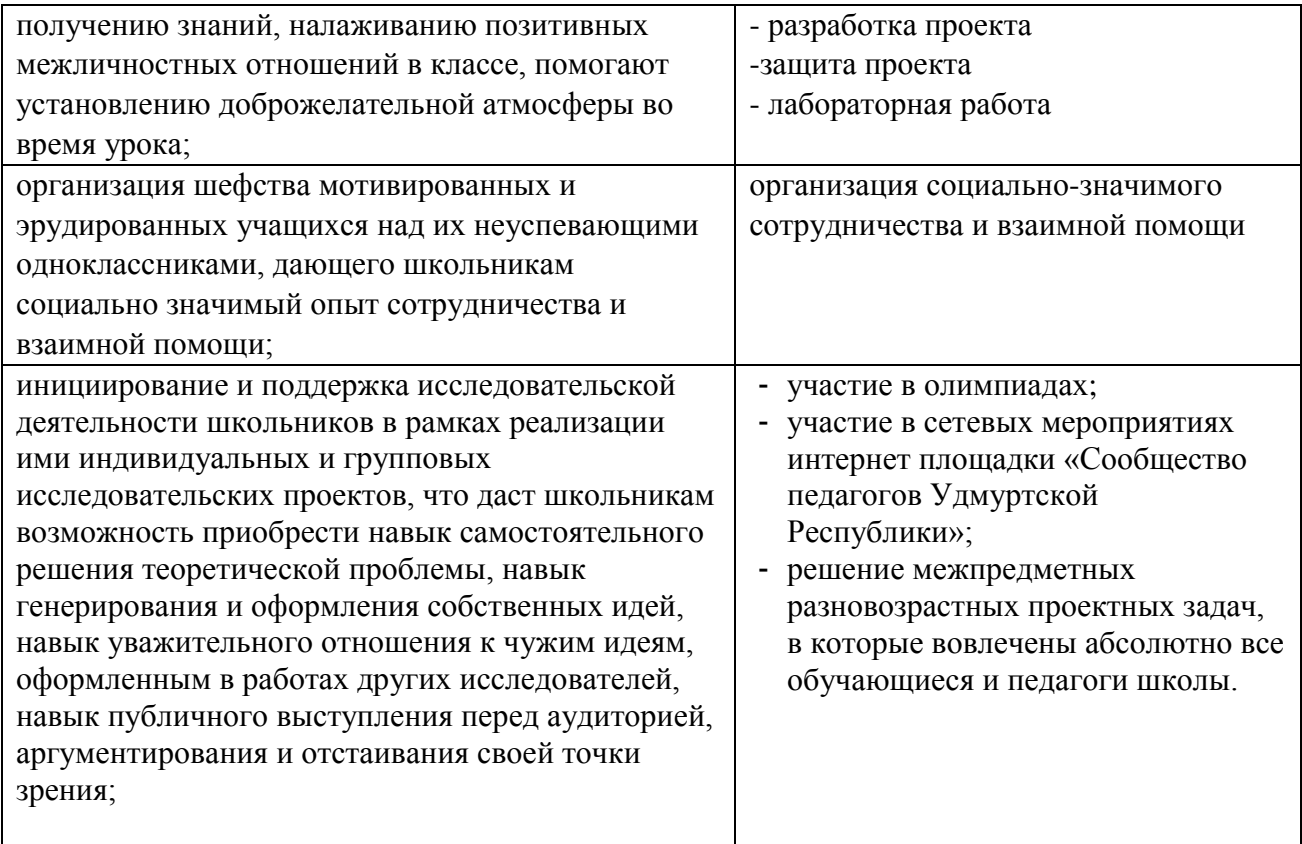